## **Tag properties**

Tag Properties are attributes that you can set on any tag. Let me give you and example then explain it to you.

<body bgcolor="red"> </body>

So in that example I had a body tag like normal but after the "<body" there was a space then another piece of text 'bgcolor="red"'. That is a tag attribute. This means that the bgcolor of body is going to be "red". Cool huh? You can also set multiple properties of any tag.

```
<body bgcolor="red" vlink="blue">
</body>
```
So there you can see that I set to attributes to the body tag, "bgcolor" and "vlink". You can do this with any tag. We haven't learned many other tags with some attributes that you can set on them, but I will now teach you about a few tags.

## **Fonts**

Fonts are something that you will see on many of the web pages out there. They let you control the color, size, and face of text on a web page. Of course some fonts are not supported by some browsers. Some simple browsers only support three or four fonts. This is why online html text editors like google docs have so few fonts available. There is a simple font tag that allows you to use fonts.

<font color="red" face="arial" size=1>This is some small, red, arial text.</font>

The result

This is some small, red, arial text.

So as you can see, fonts are very easy to do. Everything inside of the opening font tag and the closing font tag has all the attributes of what is in the font tag. So that is fonts in a nutshell.

## **Tables**

Tables actually have many purposes in html.

Tables can be used as a border for a web site, or a way to lay out a login form. Either way they come in handy for programers like you and me. Here is a basic example of a table.

```
<table><tr>
            <td>Username: </td>
            <td><input name="username" size="20" type="text"></td>
      </tr>
      <tr>
            <td>Password: </td>
            <td><input name="password" size="20" 
type="password"></td>
     \langletr>
</table>
```
The result of that code is

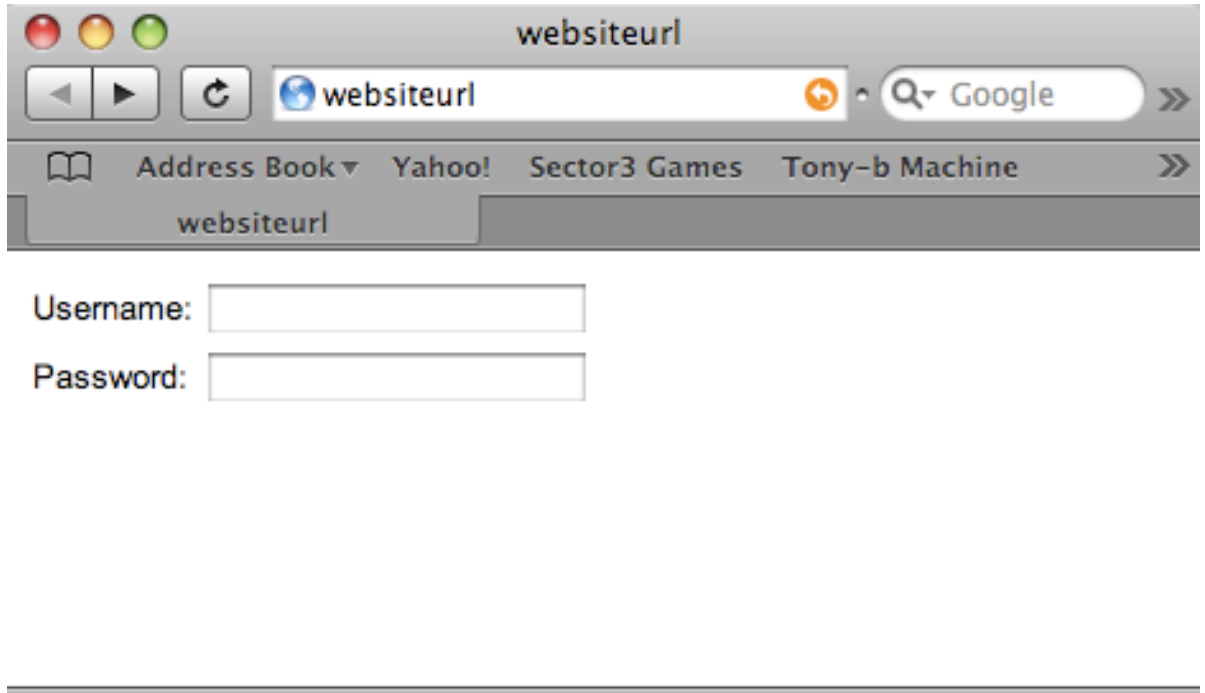

So there web go. It is a table to display a username and password field. So inside of the table tags there, you saw ʻtr' and ʻtd' tags. ʻtr' is a table row. ʻtd' is a column. Don't ask me why it is this way. Inside of a ʻtr' tag in that example, there were two sets of ʻtd' tags inside. For the password row of the table, the first ʻtd' contained the text ʻPassword: ʻ. The second set of ʻtd's contained an ʻinput' tag for a password box. We have not yet learned the ʻinput' tag. ʻtr' and ʻtd' in work within a table.

Tables can also be used as containers for text. Here is an example of a table used to set the size of text.

```
<table width=50%>
<tr>
      <td>
            <center>
                 This is some text that is 50% of the width of the 
window that this page is being displayed in.
            </center>
      </td>
\langletr>
</table>
```
The result of that code looks like this:

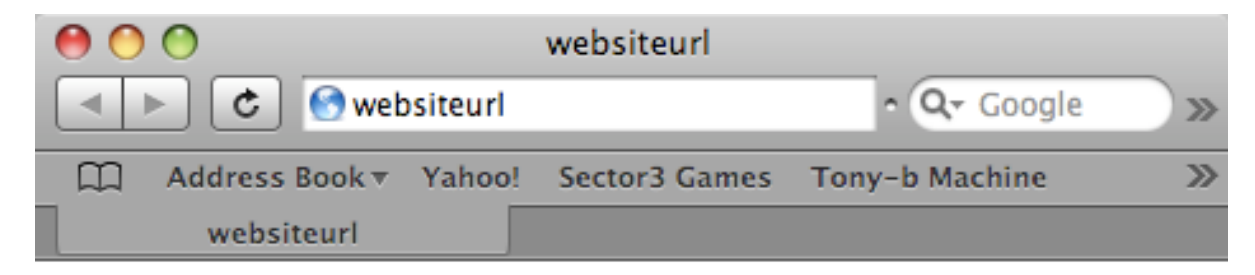

This is some text that is 50% of the width of the window that this page is being displayed in.

You can also set other attributes to the table tag other than width like ʻheight', ʻbgcolor', and ʻpadding'.